Week 5 Lecture 2

## NWEN 241 Systems Programming

Jyoti Sahni Jyoti.sahni@ecs.vuw.ac.nz

#### Content

- **Dynamic memory allocation**
- **Introduction to Linked Lists**

## **Recap: Dynamic Memory Management Functions**

- **calloc** allocate *array* of memory
- **malloc** allocate *a single block* of memory
- **realloc** extend or reduce the amount of space allocated previously
- **free** free up a piece of memory that is no longer needed

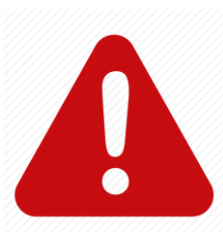

Memory allocated dynamically does not go away at the end of functions, you **MUST** explicitly **free** it up

## **calloc – Allocate Memory for Array**

#### • Function prototype:

void \*calloc(size t num, size t esize)

- $size t$  special type used to indicate sizes, unsigned int
- num number of elements to be allocated in the array
- $esize size$  (in bytes) of a single element to be allocated
	- to get the correct value, use sizeof(<type>)
	- memory of size num\*esize is allocated
- calloc returns the address of the 1st byte of this memory
	- Cast the returned address to the appropriate type
- If not enough memory is available, calloc returns NULL

## **free – Return Memory to Heap**

• Function prototype:

void free(void \*ptr)

- Memory at location pointed by ptr is released (so that it could be used again)
- Program keeps track of each piece of memory allocated from where that memory starts
- If we free a piece of memory allocated with calloc, the entire array is freed (released)
- **Undefined behaviour** if we pass as address to free an address of something that was not allocated dynamically (or has already been freed)

### **free** Example

```
float *nums;
int a_size;
printf("Read how many numbers:");
scanf("%d",&a_size);
nums = (float *) calloc(a_size, sizeof(float));
/* Use array nums */
…
\mathcal{V}^* When done with nums: \mathcal{V}'free(nums);
\gamma^* Would be an error to do it again - free(nums) \gamma
```
## **free** Example

```
float *nums;
…
nums = (float *) calloc(a_size, sizeof(float));
…
free(nums);
```
## **malloc – Allocate Memory**

• Function prototype:

```
void *malloc(size t esize)
```
- Similar to calloc, except we use it to allocate a single block of the given size esize
- NULL returned if not enough memory available
- Memory must be released using free if no longer needed
- Following are equivalent:

malloc(a\_size\*sizeof(float)) calloc(a\_size, sizeof(float))

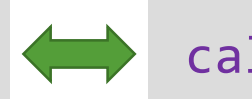

#### **malloc Example**

float \*nums; int a\_size; int idx; printf("Read how many numbers:"); scanf("%d",&a\_size); nums = (float \*) malloc(a\_size \* sizeof(float));

if(nums == NULL) { /\* exit or do some other stuff \*/ } …

## **realloc – increase/decrease memory allocation**

• Function prototype:

```
void *realloc(void *ptr, size t esize)
```
- ptr is a pointer to a piece of memory previously dynamically allocated
- esize is new size to allocate
- NULL returned if reallocation fails
- Function performs following action:
	- 1) allocates memory of size esize,
	- 2) copies the contents of the memory at ptr to the first part of the new piece of memory, and lastly,
	- 3) old block of memory is freed up
	- 4) Address to new piece of memory is returned

### **realloc Example**

```
float *nums;
int a_size;
nums = (float *)calloc(5, sizeof(float));
/* nums is an array of 5 floating point values */
for (a\_size = 0; a\_size < 5; a\_size++)nums[a size] = 2.0 * a size;
\frac{1}{8} nums[0]=0.0, nums[1]=2.0, nums[2]=4.0, etc. \frac{*}{2}
```
nums = (float \*)realloc(nums, 10\*sizeof(float));

/\* An array of 10 floating point values is allocated, the first 5 floats from the old nums are copied as the first 5 floats of the new nums, then the old nums is released \*/

## **realloc Example**

```
float *nums;
…
nums = (float *)calloc(5, sizeof(float));
…
nums = (float *)realloc(nums, 10*sizeof(float));
```
12

## **realloc Example: Will this work?**

```
float *nums;
…
nums = (float *)calloc(5, sizeof(float));
…
realloc(nums, 10*sizeof(float));
```
## **Allocating Memory for 2D array**

 Can not simply allocate 2D (or higher) array dynamically

- Solution:
	- 1) Allocate an array of pointers (1st dimension),
	- 2) Make each pointer point to a 1D array of the appropriate size

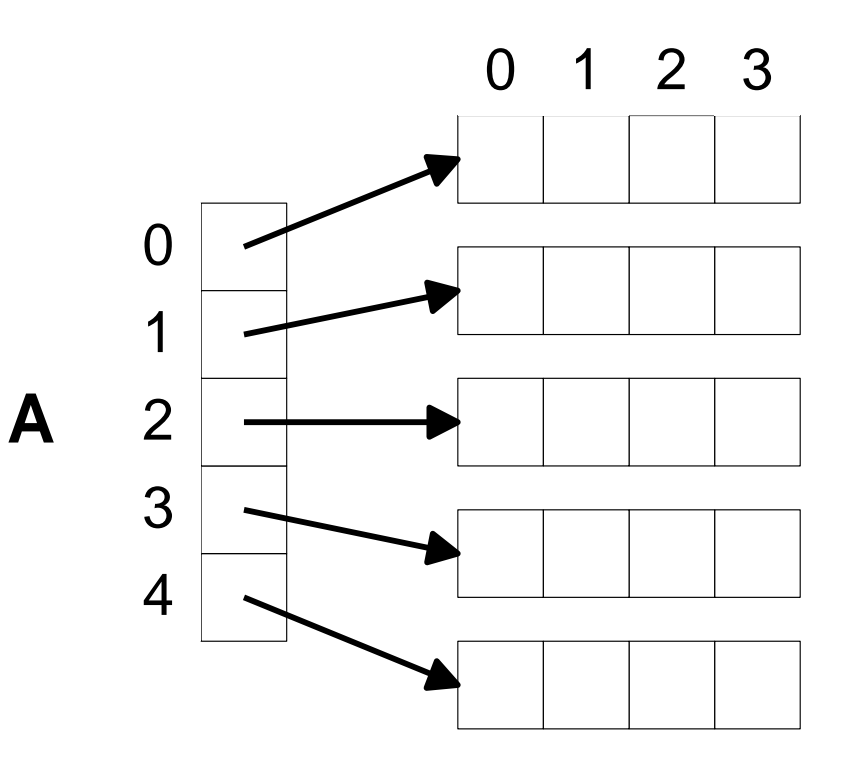

## **Allocating Memory for 2D array**

```
float **A; /* A is an array (pointer) of float pointers */int X;
A = (float **) calloc(5, sizeof(float *));
```

```
/* A is a 1D array (size 5) of float pointers */
```

```
for (X = 0; X < 5; X++)A[X] = (float * ) calloc(4, sizeof(float));/* Each element of array points to an array of 4 float 
    variables */
```
 $\mathcal{N}^*$  A[X][Y] is the Yth entry in the array that the Xth member of A points to \*/

## **Irregular-sized 2D array**

float \*\*A; int X;

```
A = (float **)calloc(5,
sizeof(float *));
```

```
for (X = 0; X < 5; X++)A[X] = (float * )calloc(X+1,
         sizeof(float));
```
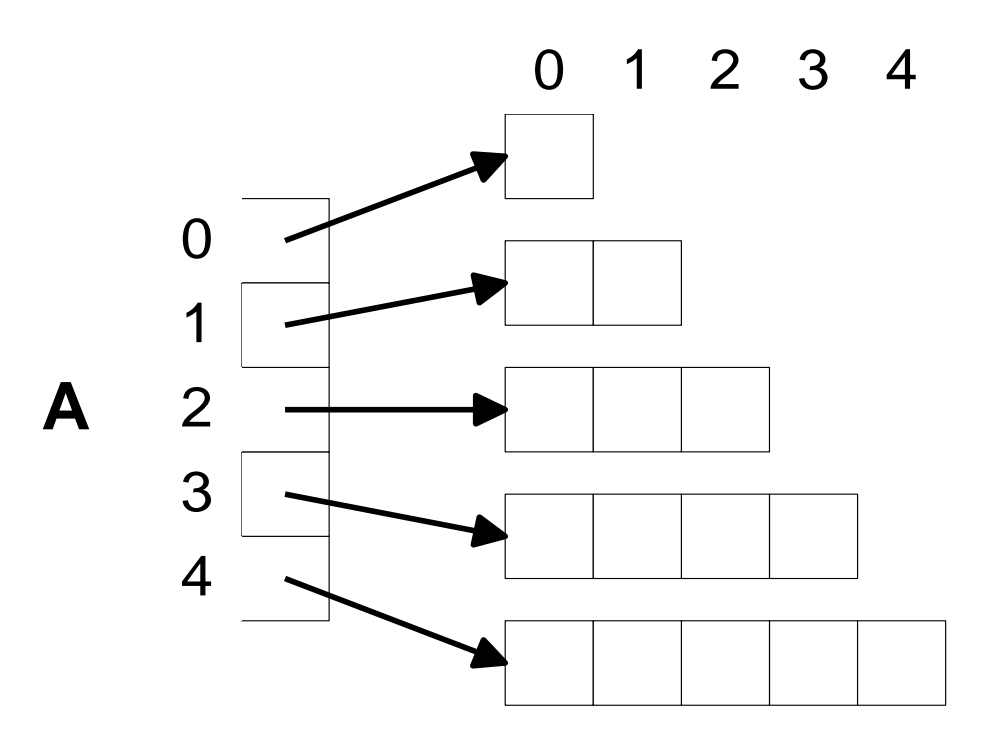

#### Common Issues With Dynamic Memory

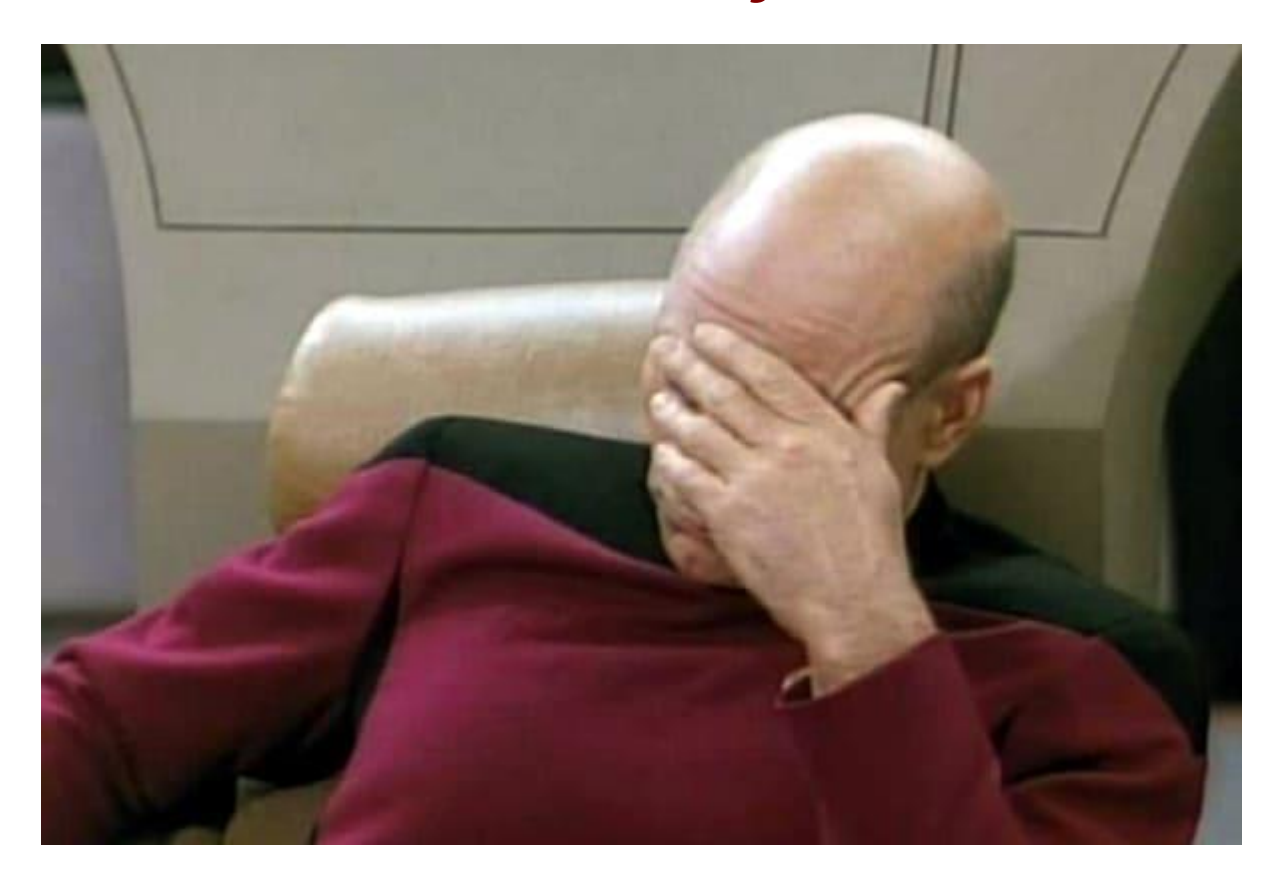

#### Issue #1

• Returning a pointer to an automatic variable

```
int *foo(void) 
{
      int x;
      …
      return &x;
      \gamma^* x does not exist outside the function \gamma/* Returning its address will result in unknown behaviour */
}
```
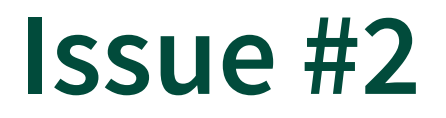

• Heap block overrun: similar to array going out of bounds

```
void foo(void) 
{
      int *x = (int * ) malloc(10 * sizeof(int));
      x[10] = 10;/* Allocated memory is only up to x[9] */
      …
      free(x);
}
```
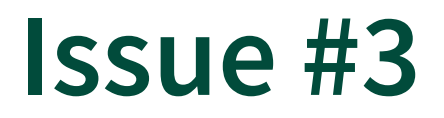

• Memory leak: loss of pointer to allocated memory

```
int *pi;
void foo(void) 
{
       pi = (int*) malloc(8*sizeof(int));
       /* Leaked the old memory pointed to by pi */
       …
       free(pi); /* foo() is done with pi, so free it */}
int main(void) 
{
       pi = (int*) malloc(4*sizeof(int));
       foo();
}
```
#### Issue #4

#### • Potential memory leak

- Loss of pointer to beginning of memory block
- May still recover through pointer arithmetic

```
int *ip = NULL;void foo(void) 
{
       ip = (int * ) malloc(2 * sizeof(int));
       …
       ip++;
       \gamma^* ip is not pointing to the start of the block anymore \gamma}
```
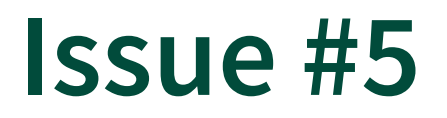

• Freeing non-heap or unallocated memory

```
void foo(void) 
{
  int fnh = 0;
  free(&fnh); /* Freeing stack memory */
}
void bar(void) 
{
   int *fum = (int * ) malloc(4 * sizeof(int));free(fum+1); /* fum+1 points to middle of block */
  free(fum);
   free(fum); /* Freeing already freed memory */
}
```
### **Detecting Memory Leaks and Other Issues**

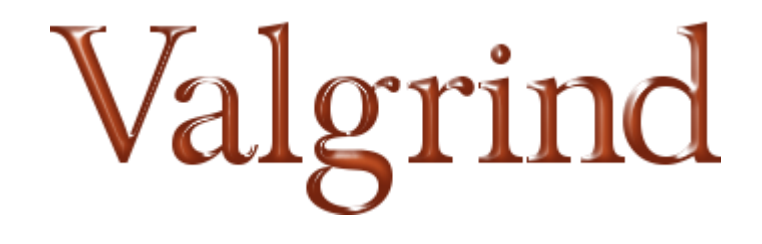

- Valgrind is an open-source tool for detecting memory management and threading bugs
- For more information: http://valgrind.org/

## Valgrind

- Valgrind is an open-source tool for detecting memory management and threading bugs
- Available in CO246 lab computers and ECS servers
- Steps to using Valgrind:
	- Compile program with –g option
		- Example:  $\text{gcc}$  –g buggy.c –o buggy
	- Run with valgrind:
		- Example: valgrind --leak-check=yes ./buggy

## Introduction to Linked Lists

## Dynamic Data Structures

• Examples of dynamic data structures

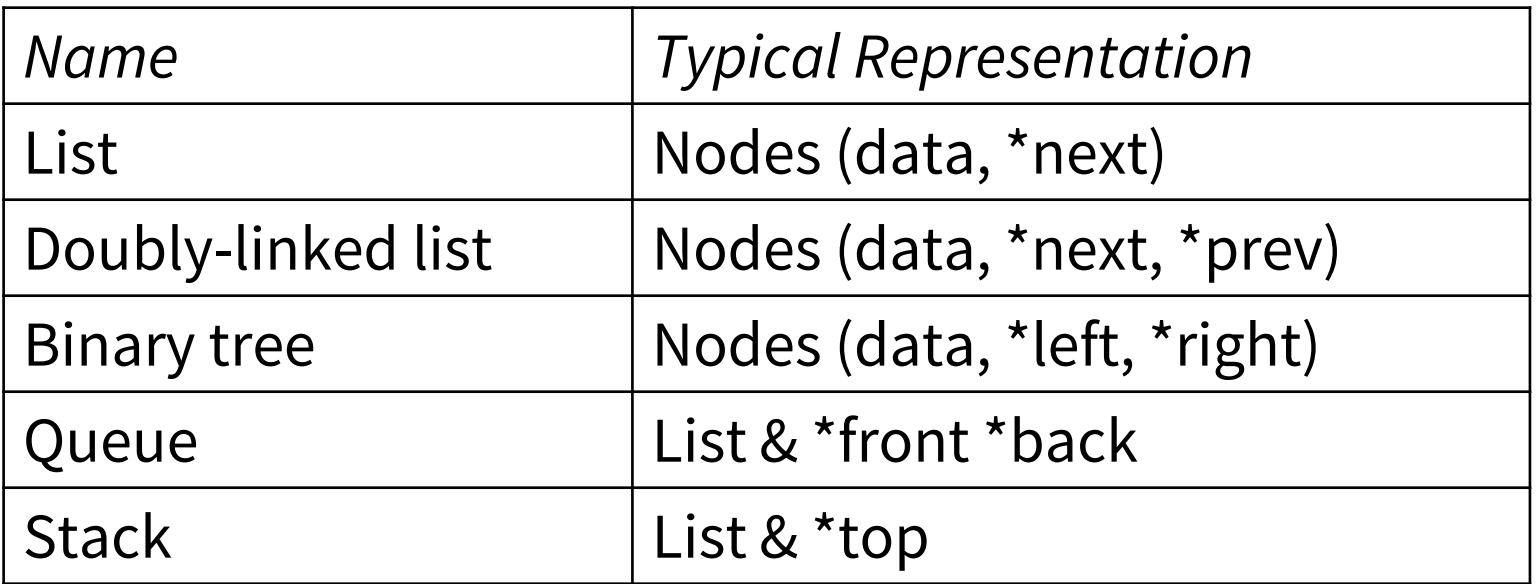

## Linked Data Structures

- A structure containing a pointer to another structure of the same type (technically, it does not have to be the same type)
- Example:

```
typedef struct node
{ char data;
  struct node *next;
} Node;
```
• A singly-linked list is the simplest example

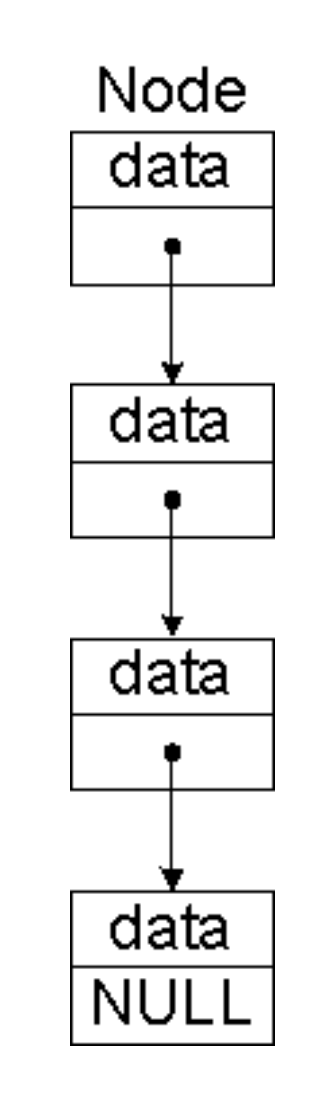

# Singly-Linked List (1)

• Node type definition

```
typedef struct node
{ char data;
  struct node *next;
```
} Node;

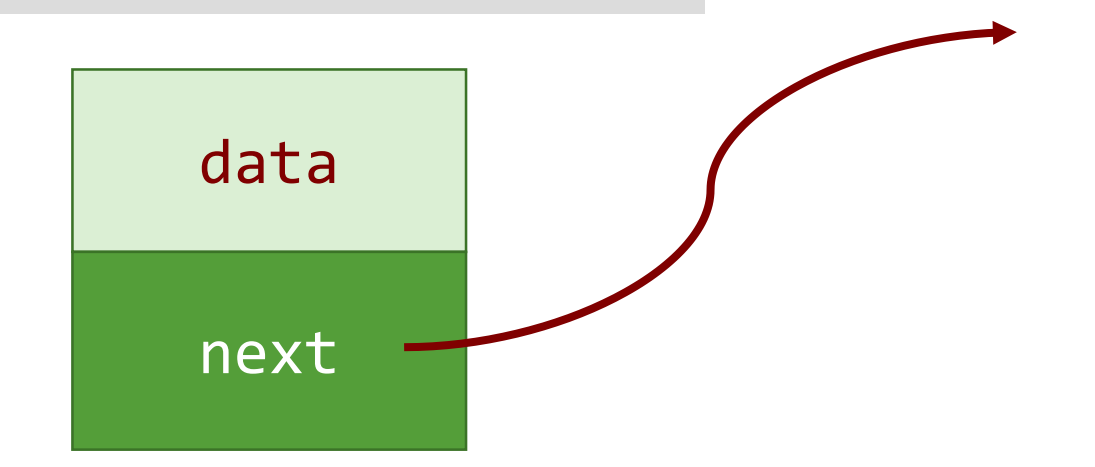

# Singly-Linked List (2)

• Node type definition

```
typedef struct node
{ char data;
  struct node *next;
```

```
} Node;
```

```
Node node4 = {'t}', NULL};
```
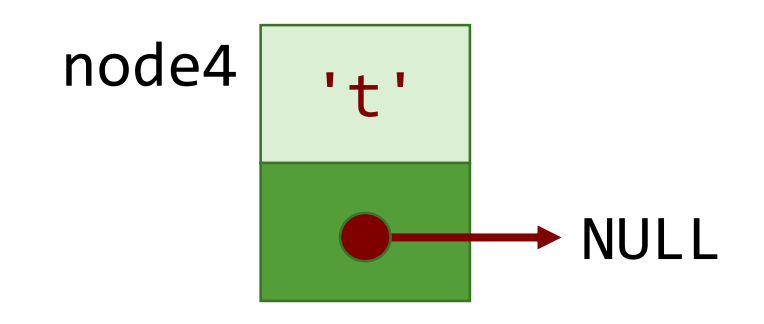

# Singly-Linked List (3)

• Node type definition

```
typedef struct node
{ char data;
  struct node *next;
```

```
} Node;
```

```
Node node4 = {'t}', NULL};Node node3 = \{ 's', \text{R} \text{node4} \};
```
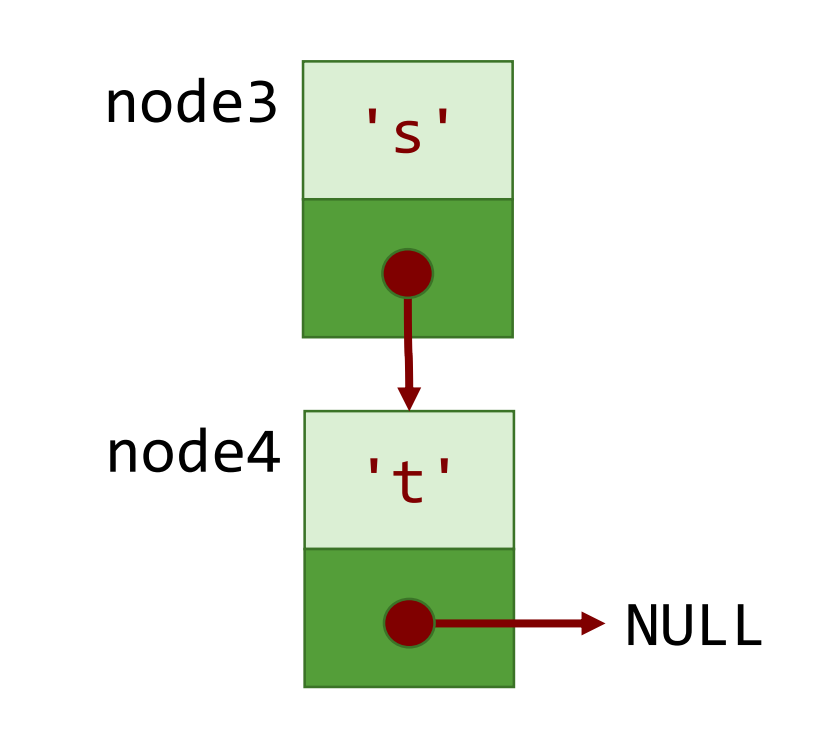

# Singly-Linked List (4)

• Node type definition typedef struct node { char data; struct node \*next;

```
} Node;
```

```
Node node4 = {'t}', NULL};Node node3 = \{'s', 8node4\};Node node2 = \{'i', Ande3\};
```
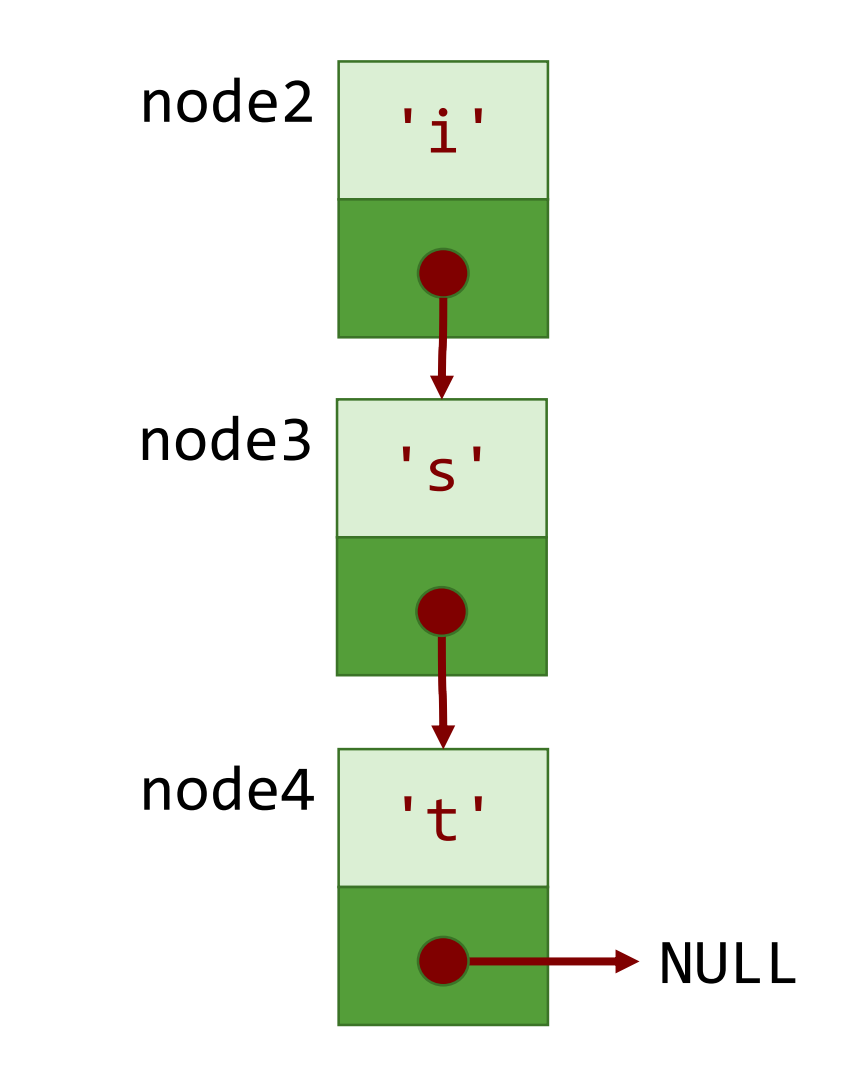

# Singly-Linked List (5)

• Node type definition

typedef struct node { char data; struct node \*next;

```
} Node;
```

```
Node node4 = {'t}', NULL};Node node3 = \{'s', 8node4\};Node node2 = \{'i', Ande3\};Node node1 = \{'1', 8node2\};
```
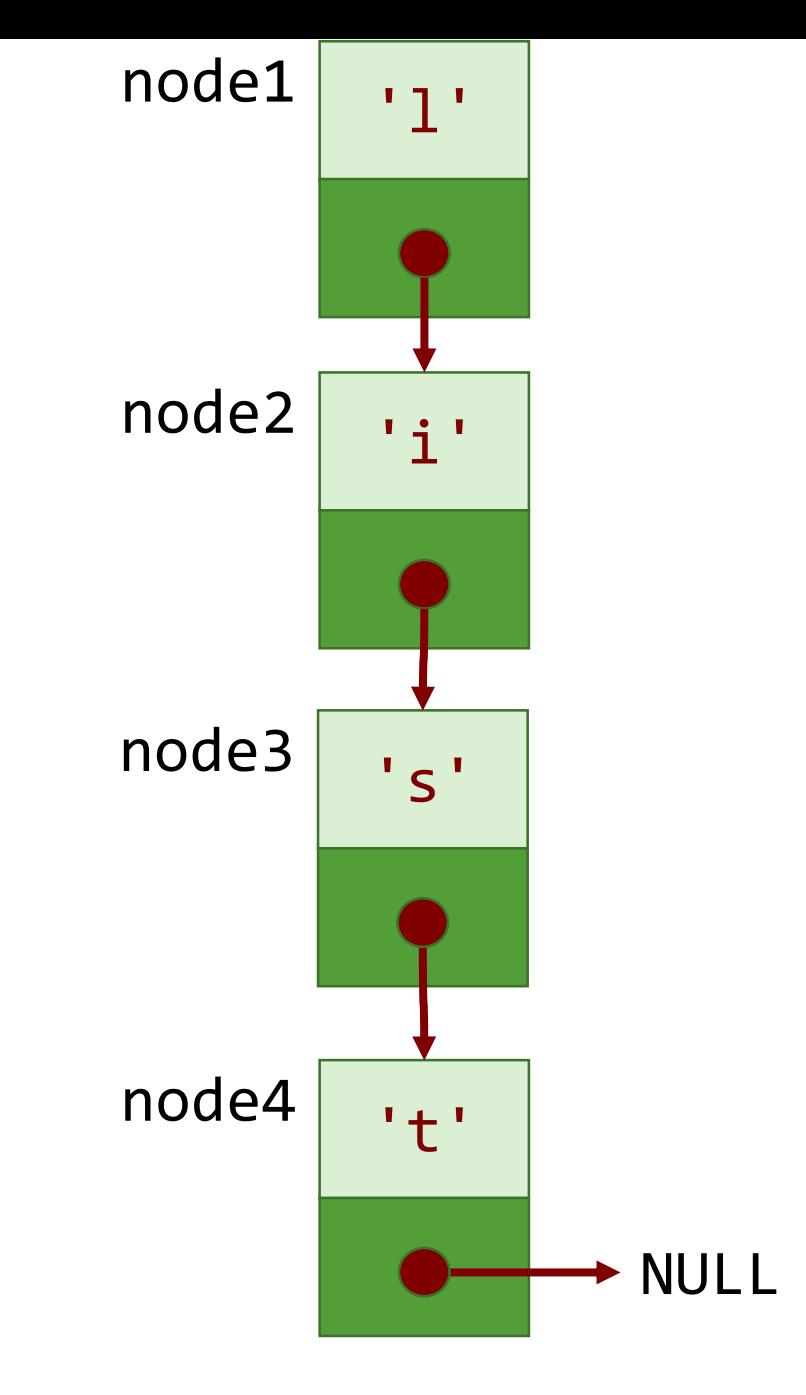

# Singly-Linked List (6)

• Node type definition

typedef struct node { char data; struct node \*next;

```
} Node;
```

```
Node node4 = {'t}', NULL};Node node3 = \{'s', 8node4\};Node node2 = \{'i', Ande3\};Node node1 = \{'1', 8node2\};Node *head = &node1;
```
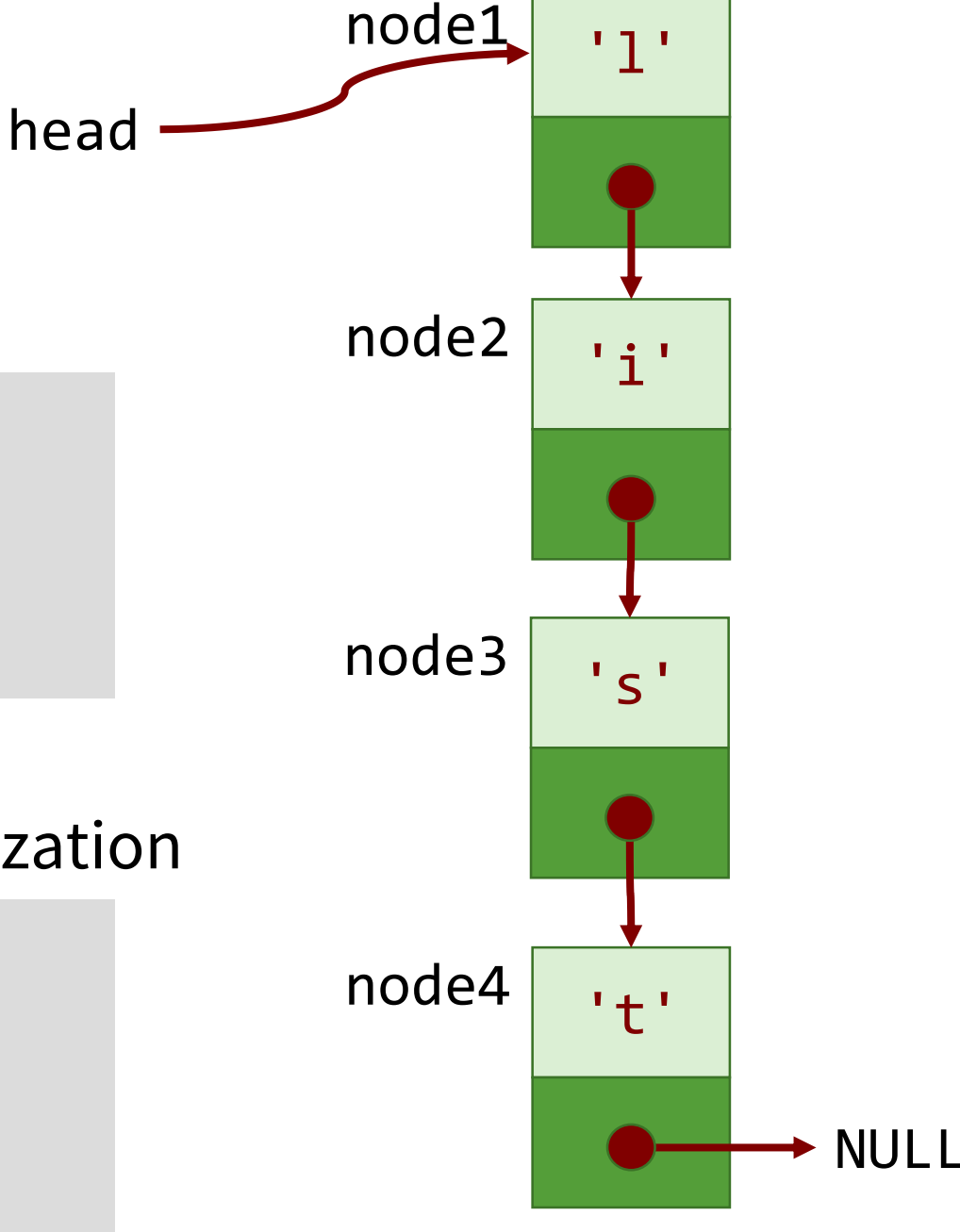

## Singly-Linked List Traversal (1)

- Will always begin from head
- Visit every node until last node
- Example:

```
Node *p = head;for( \neq p != NULL; p = p->next)
  printf("%c", p->data);
```
## Singly-Linked List Traversal (2)

- Will always begin from head
- Visit every node until last node
- Example:

```
Node *p = head;
```
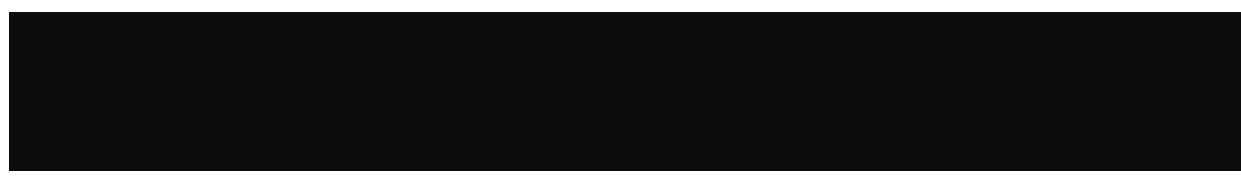

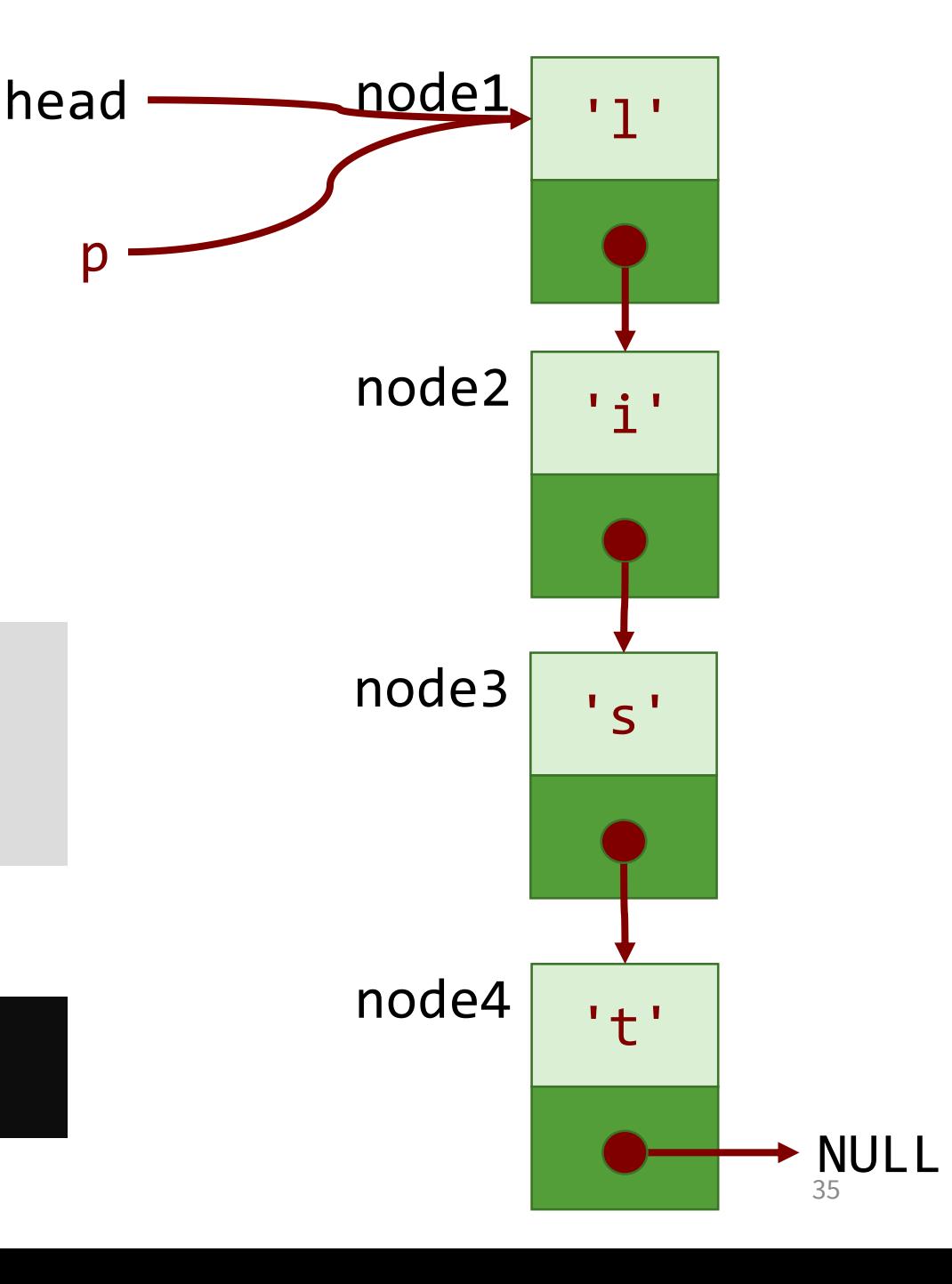

## Singly-Linked List Traversal (3)

- Will always begin from head
- Visit every node until last node
- Example:

```
Node *p = head;for( ; p := NULL; p = p->next)
```
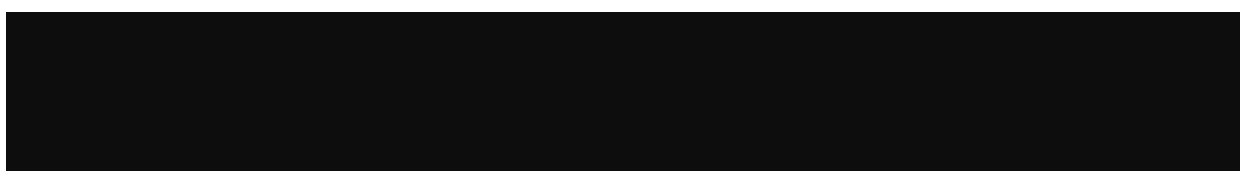

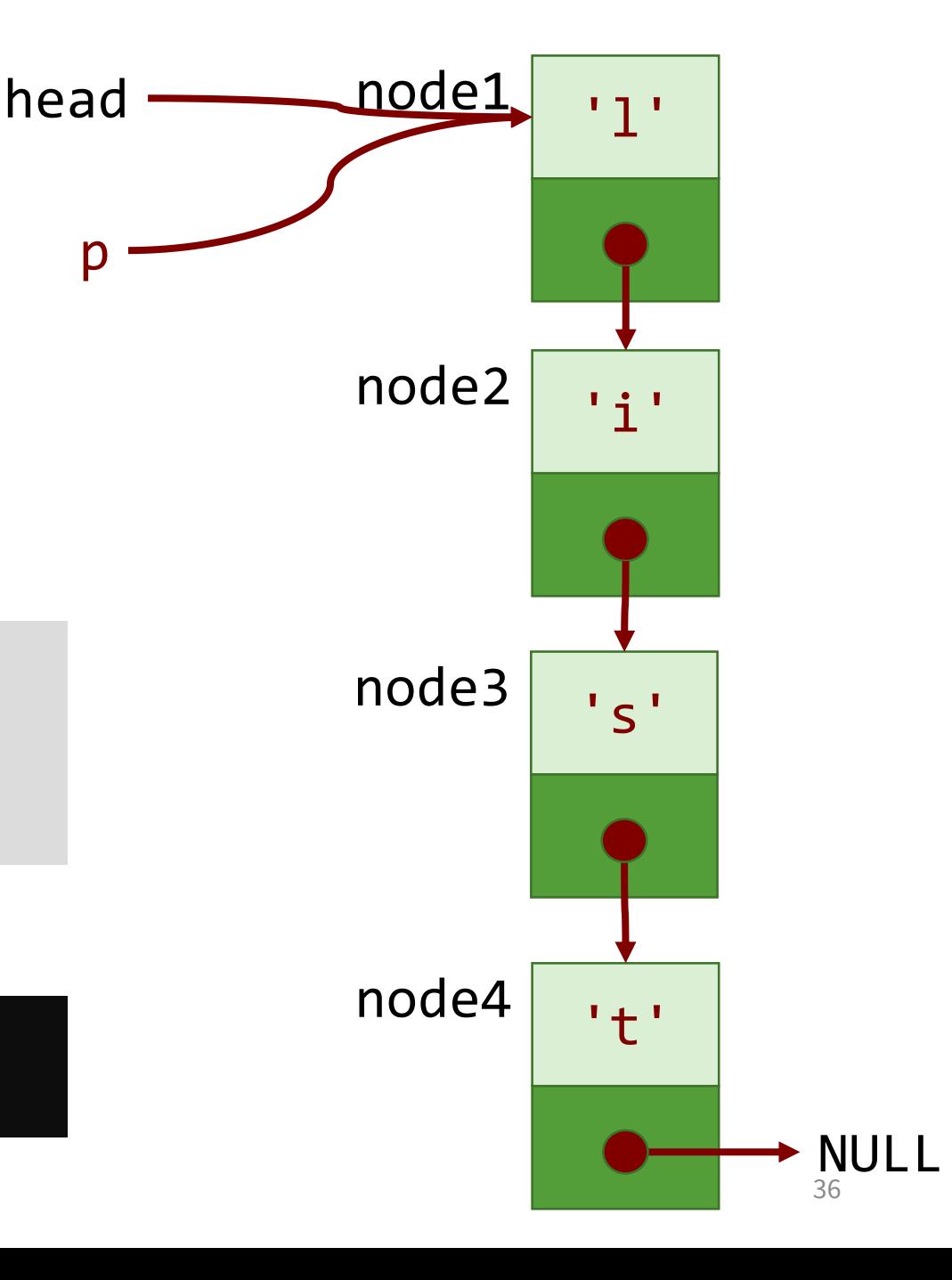

## Singly-Linked List Traversal (4)

- Will always begin from head
- Visit every node until last node
- Example:

```
Node *p = head;printf("%c", p->data);
```
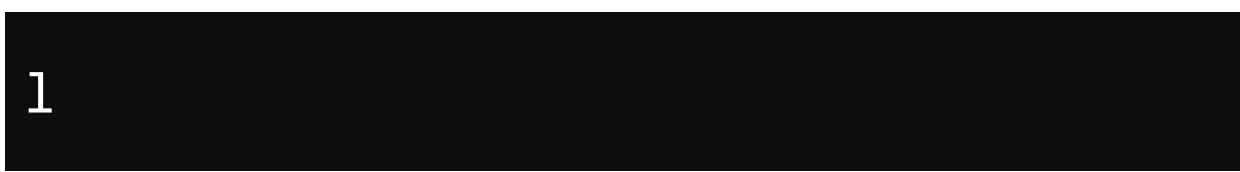

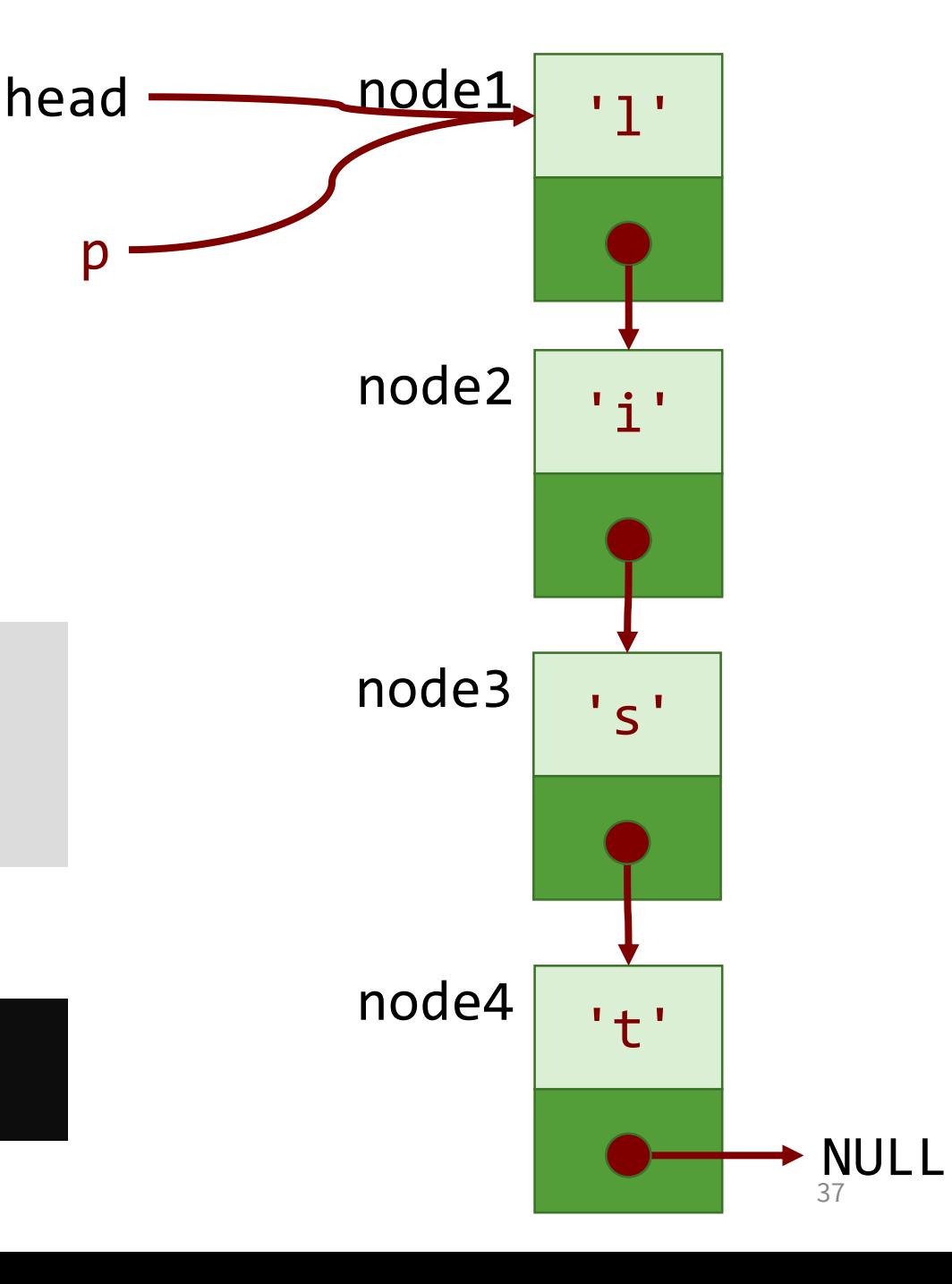

## Singly-Linked List Traversal (5)

- Will always begin from head
- Visit every node until last node
- Example:

```
Node *p = head;for(; p != NULL; p = p->next)
```
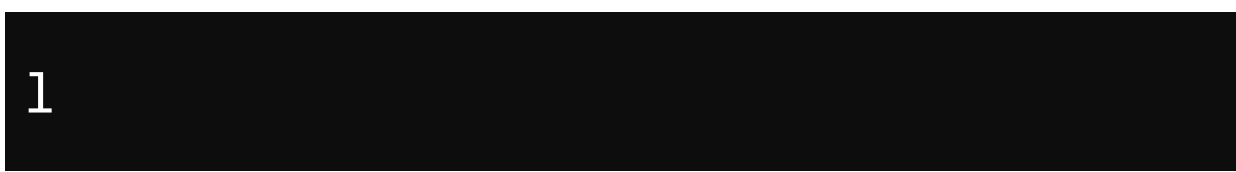

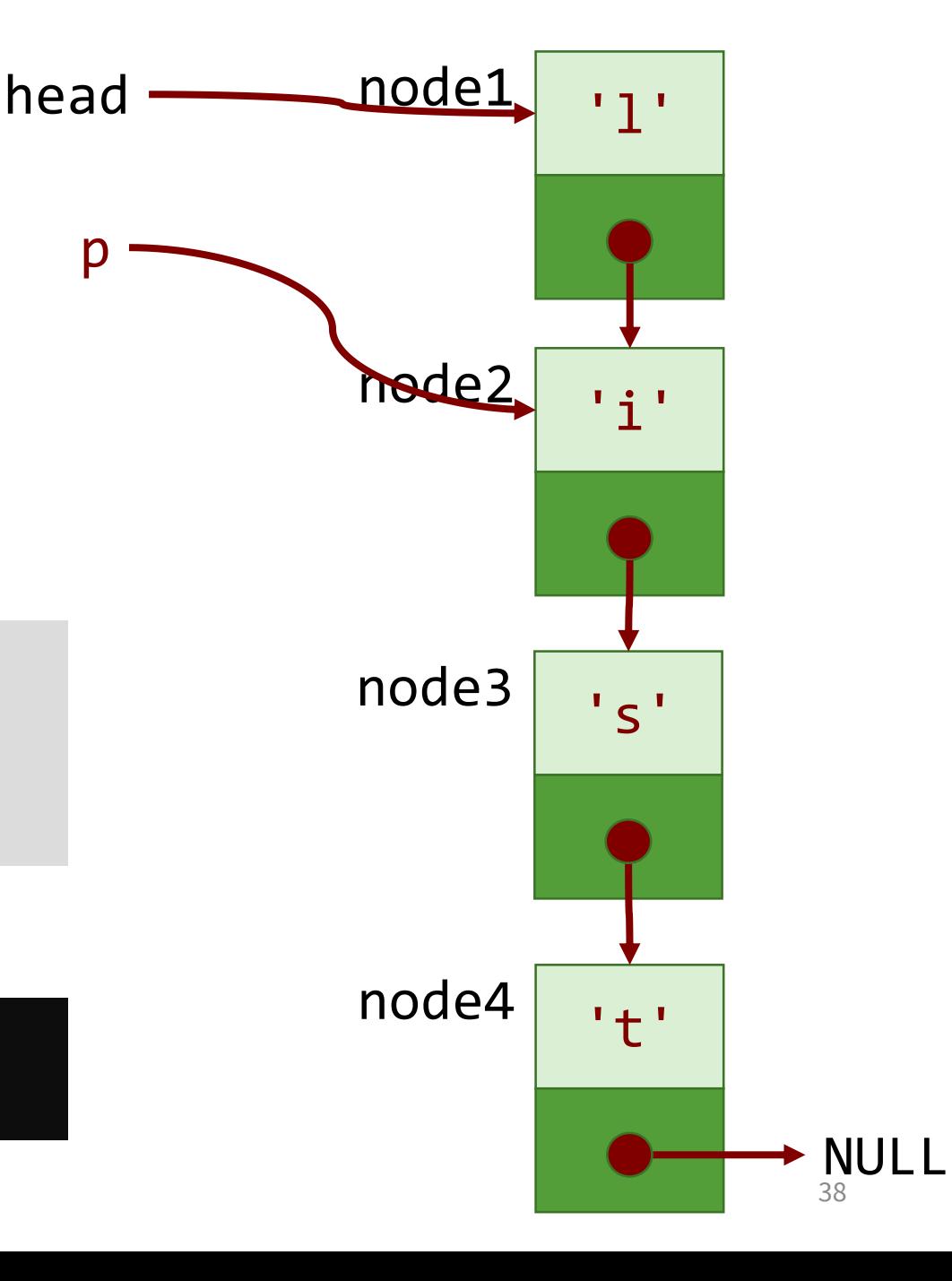

## Singly-Linked List Traversal (6)

- Will always begin from head
- Visit every node until last node
- Example:

```
Node *p = head;for( ; p := NULL; p = p->next)
```
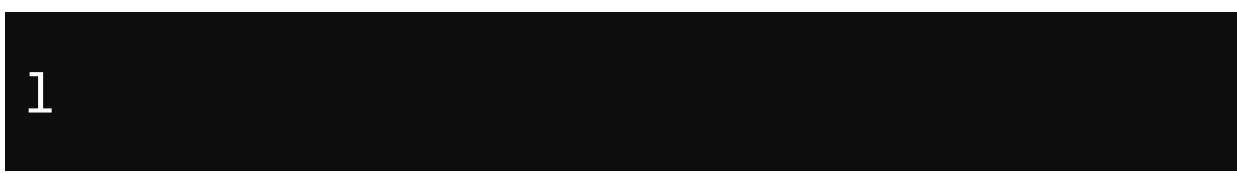

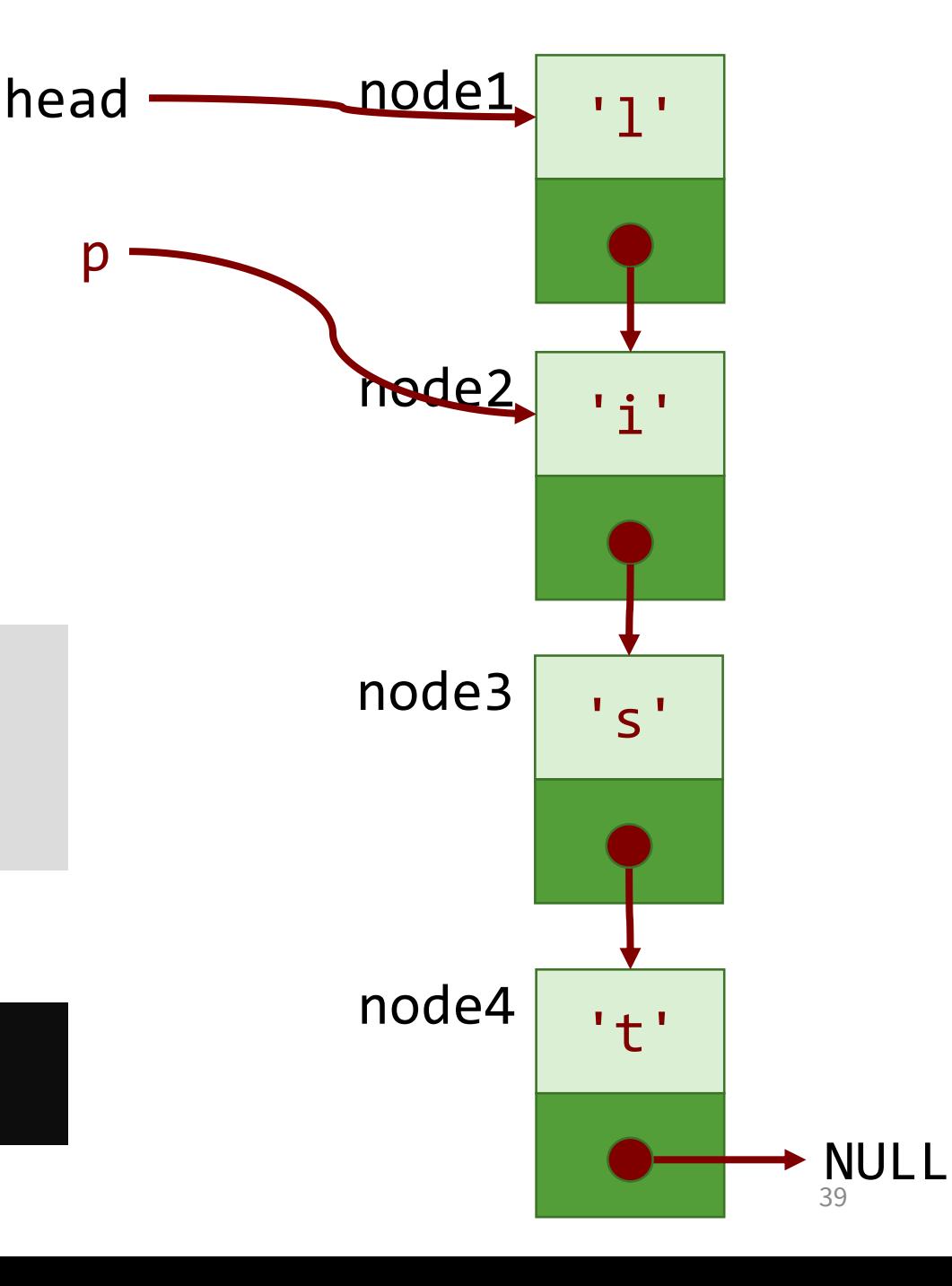

## Singly-Linked List Traversal (7)

- Will always begin from head
- Visit every node until last node
- Example:

```
Node *p = head;printf("%c", p->data);
```
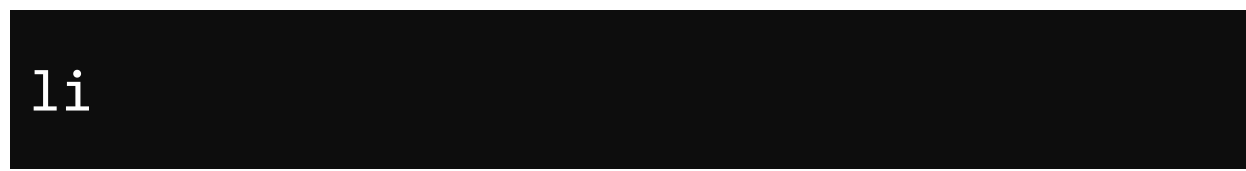

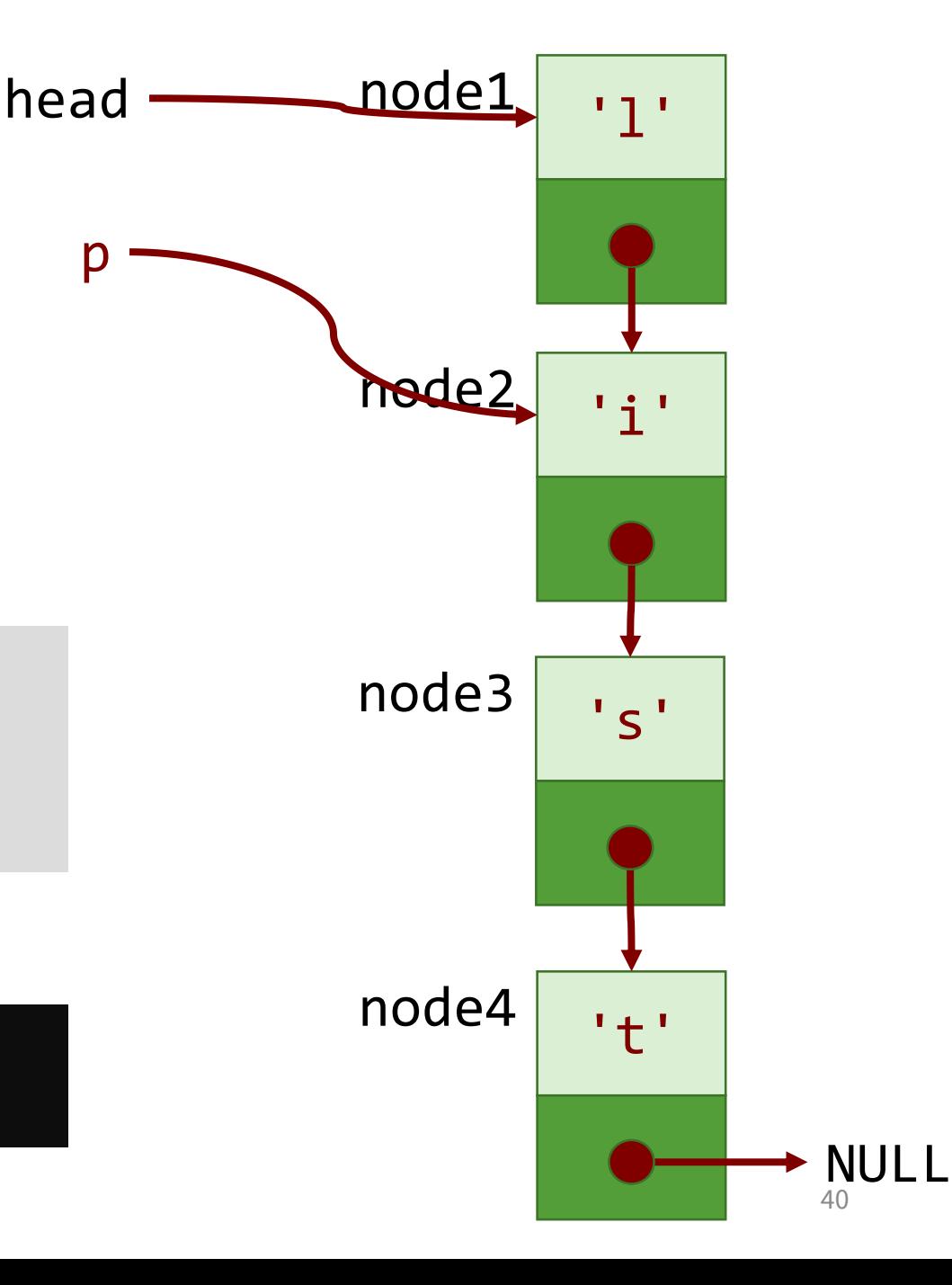

## Singly-Linked List Traversal (8)

- Will always begin from head
- Visit every node until last node
- Example:

```
Node *p = head;for(; p != NULL; p = p->next)
```
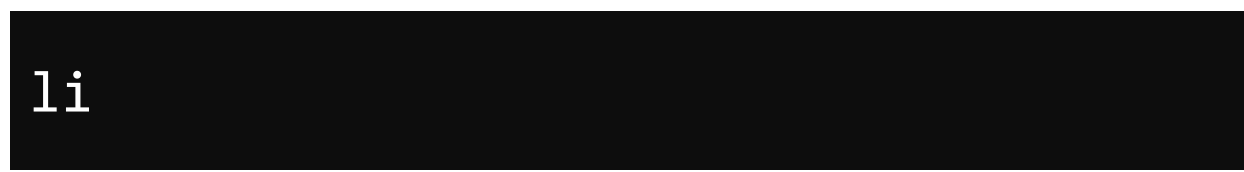

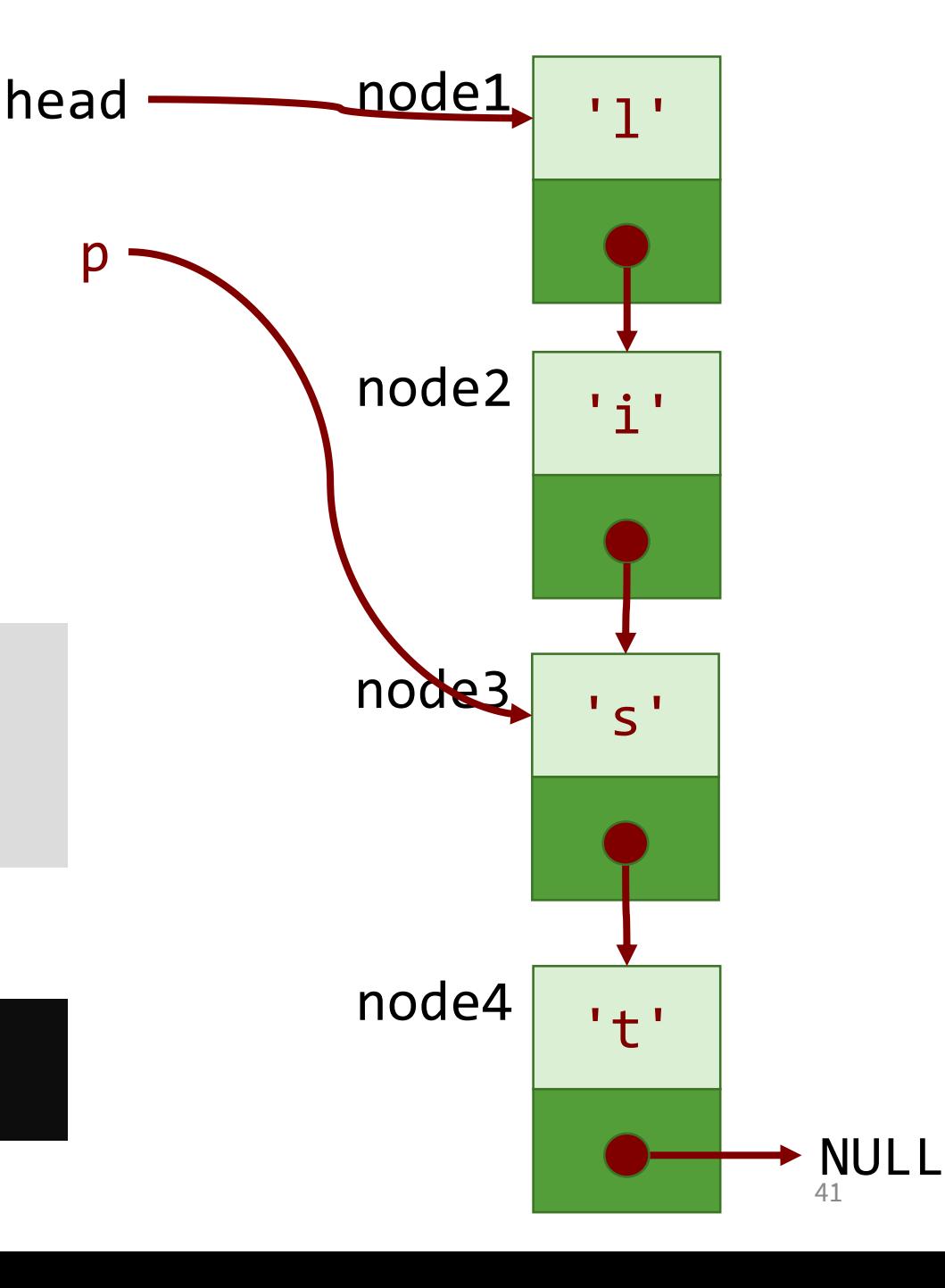

## Singly-Linked List Traversal (9)

- Will always begin from head
- Visit every node until last node
- Example:

```
Node *p = head;for( ; p := NULL; p = p->next)
```
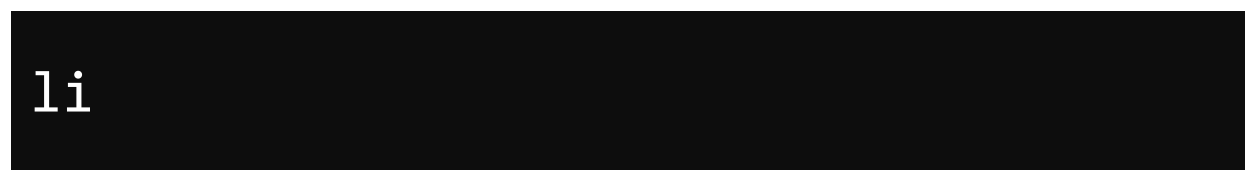

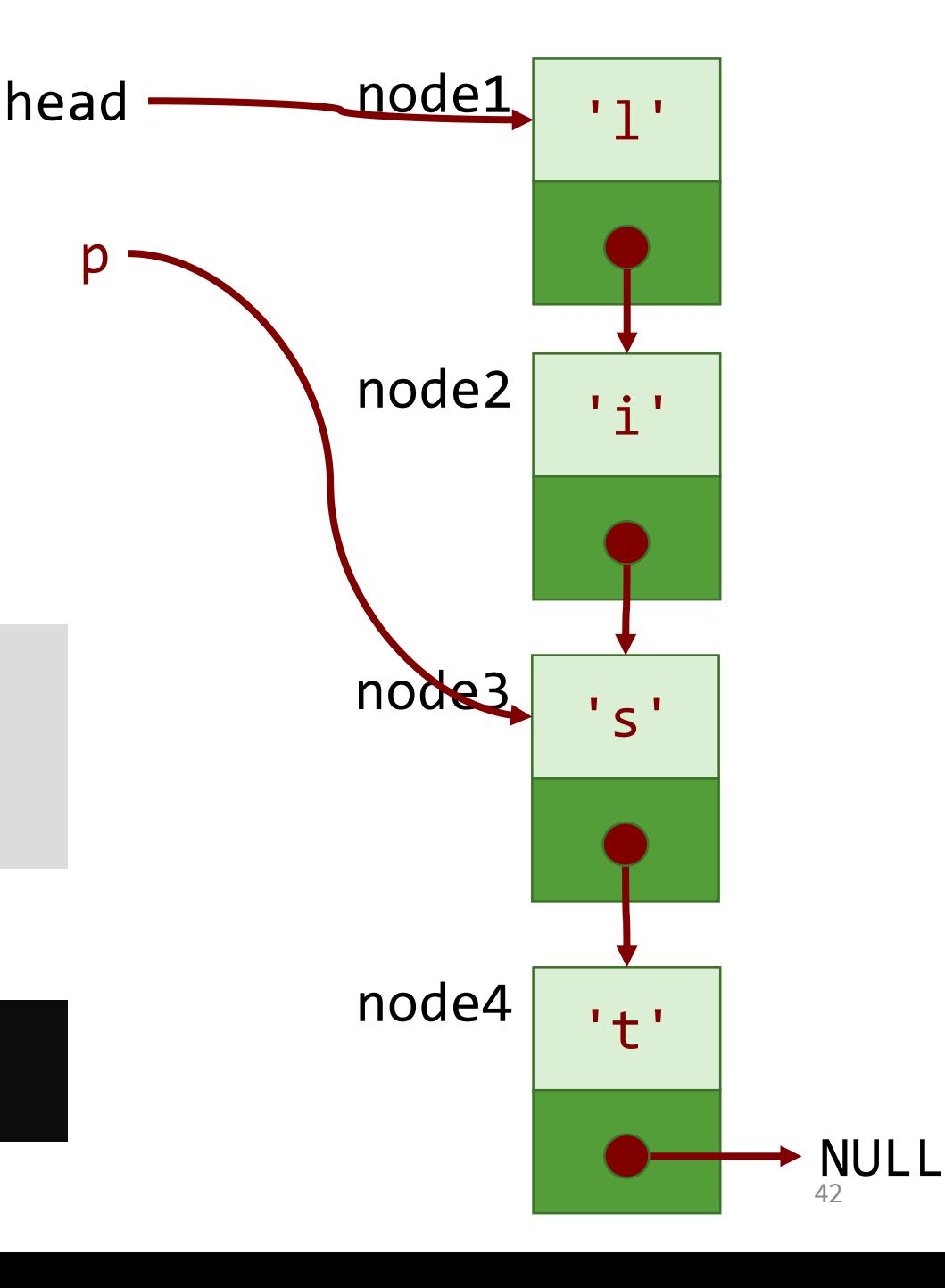

## Singly-Linked List Traversal (10)

- Will always begin from head
- Visit every node until last node
- Example:

```
Node *p = head;printf("%c", p->data);
```
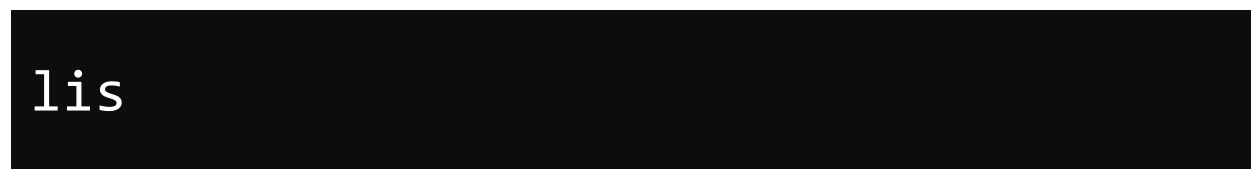

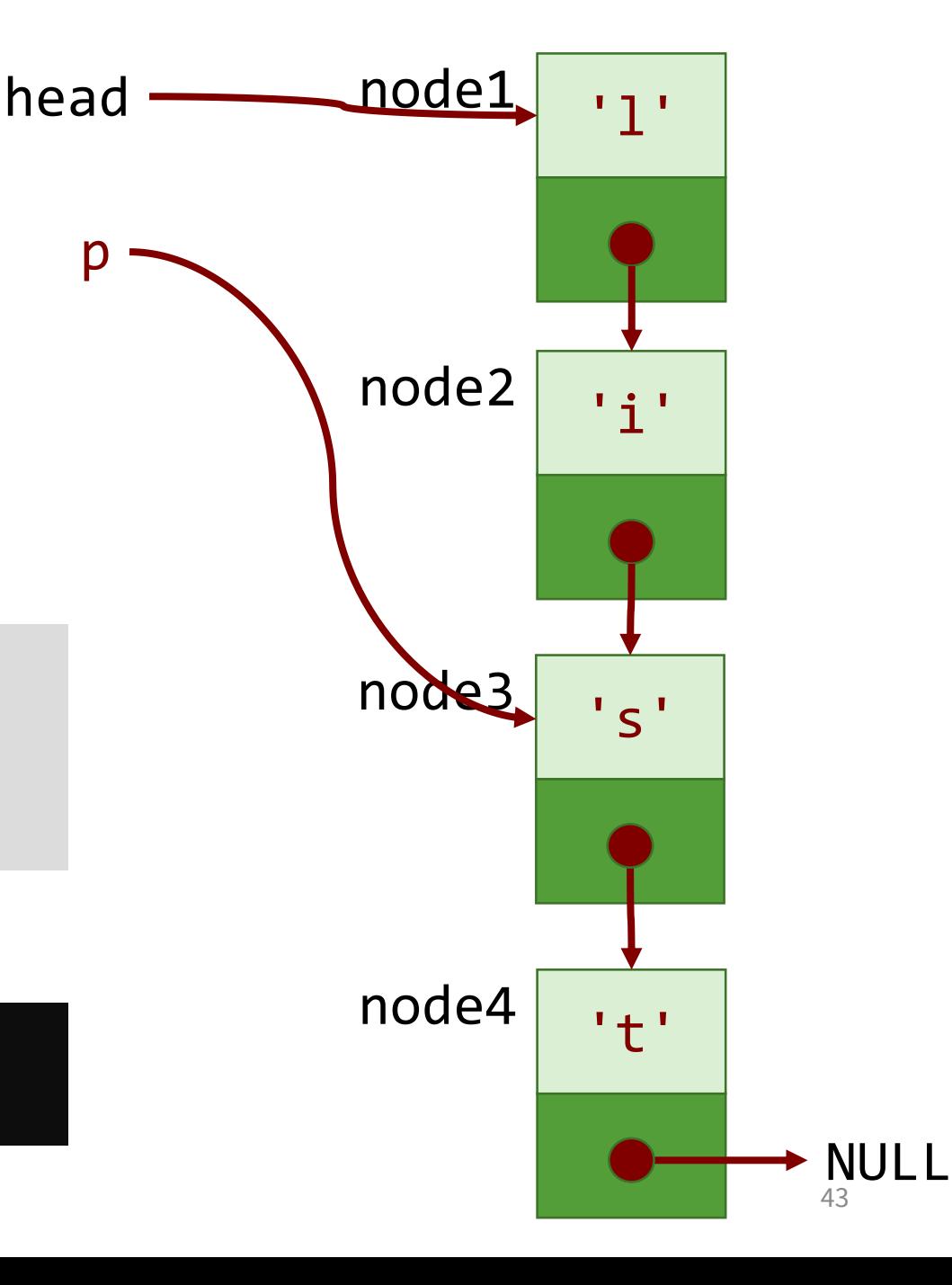

## Singly-Linked List Traversal (11)

- Will always begin from head
- Visit every node until last node
- Example:

```
Node *p = head;for(; p != NULL; p = p->next)
```
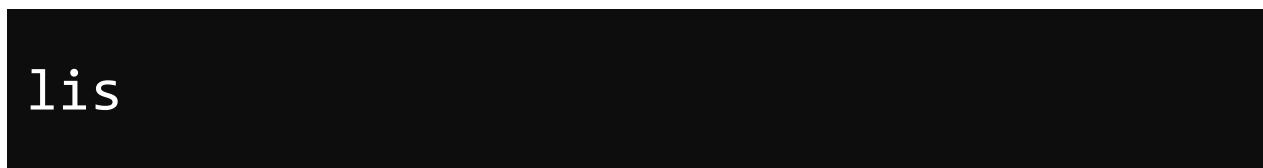

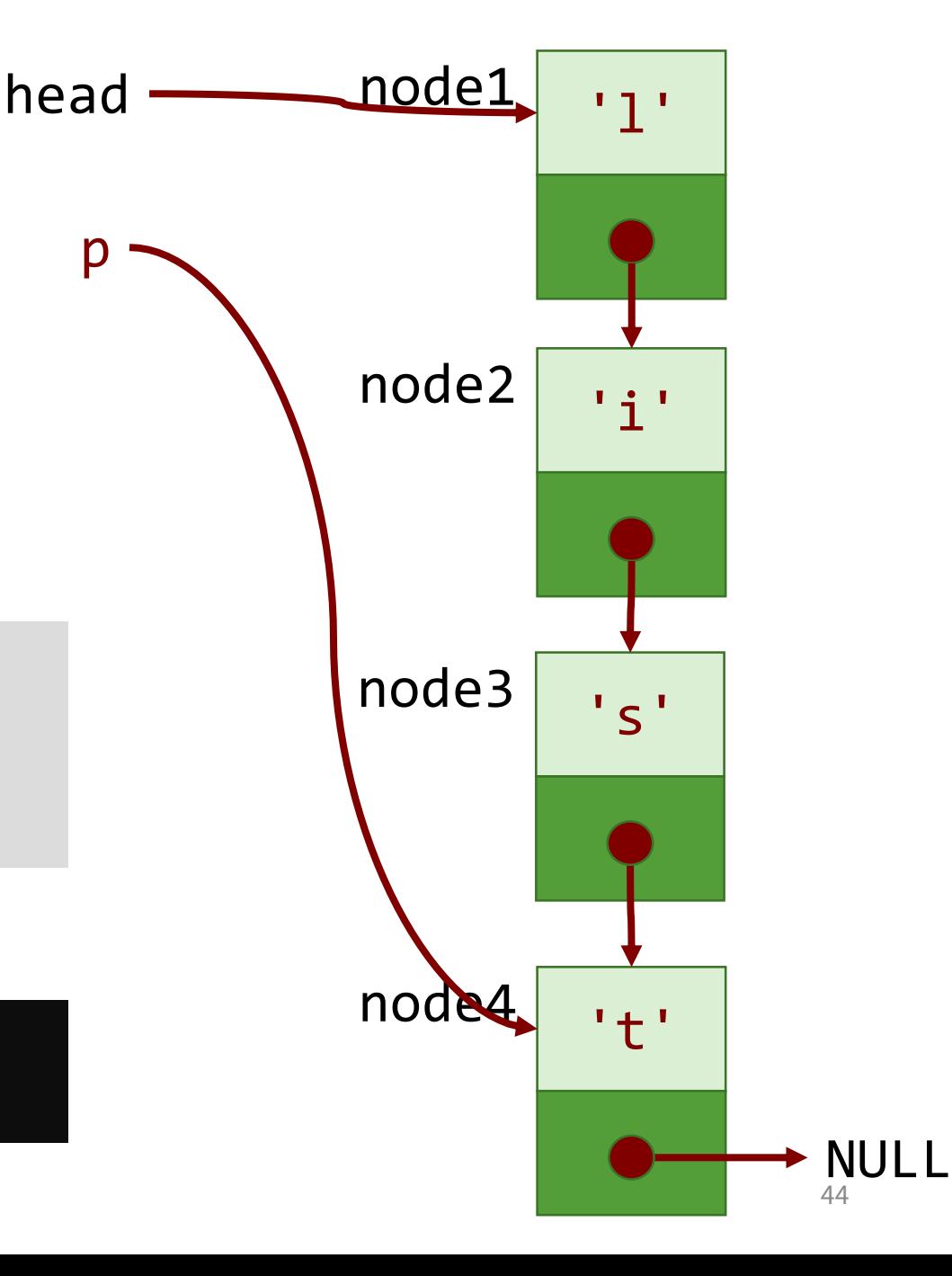

## Singly-Linked List Traversal (12)

- Will always begin from head
- Visit every node until last node
- Example:

```
Node *p = head;for( ; p := NULL; p = p->next)
```
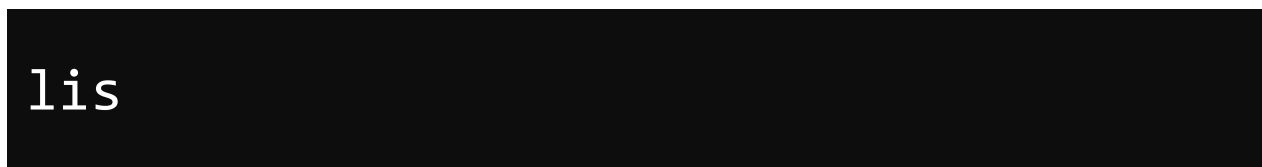

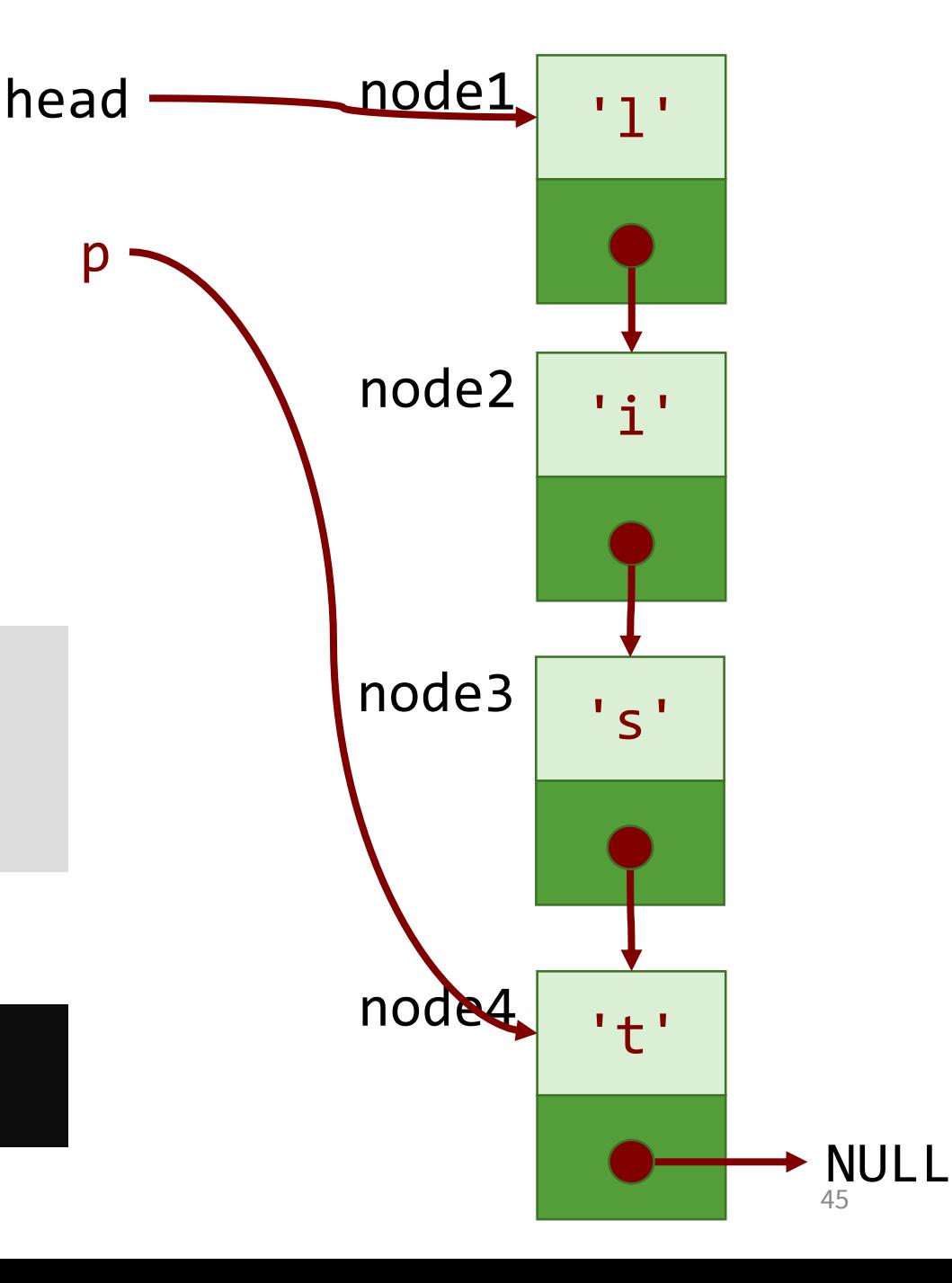

## Singly-Linked List Traversal (13)

- Will always begin from head
- Visit every node until last node
- Example:

```
Node *p = head;printf("%c", p->data);
```
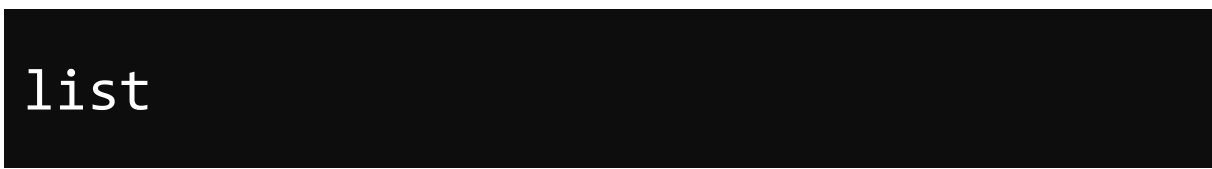

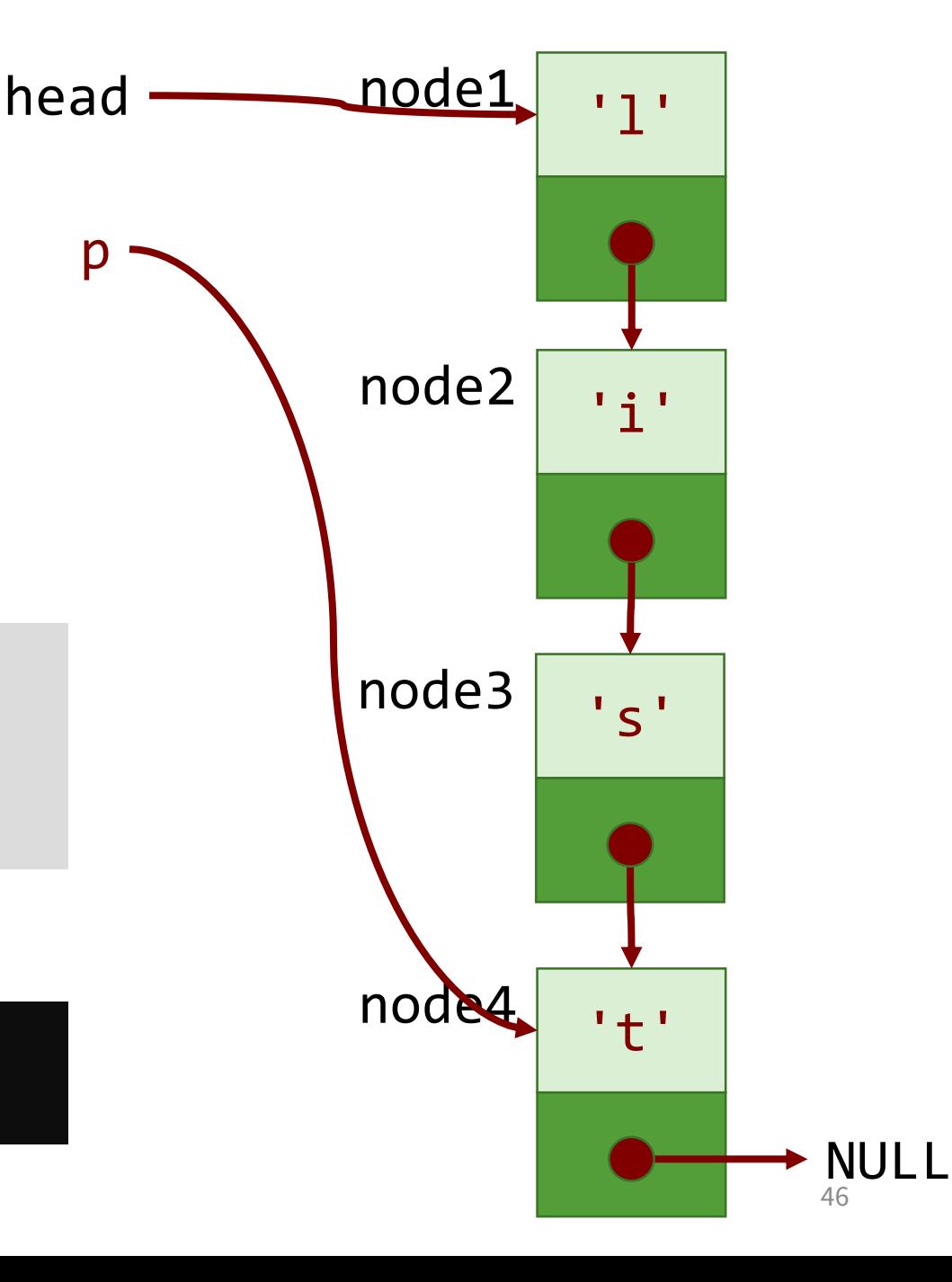

## Singly-Linked List Traversal (14)

- Will always begin from head
- Visit every node until last node
- Example:

```
Node *p = head;for( ; p != NULL; p = p->next)
```
• Output:

list

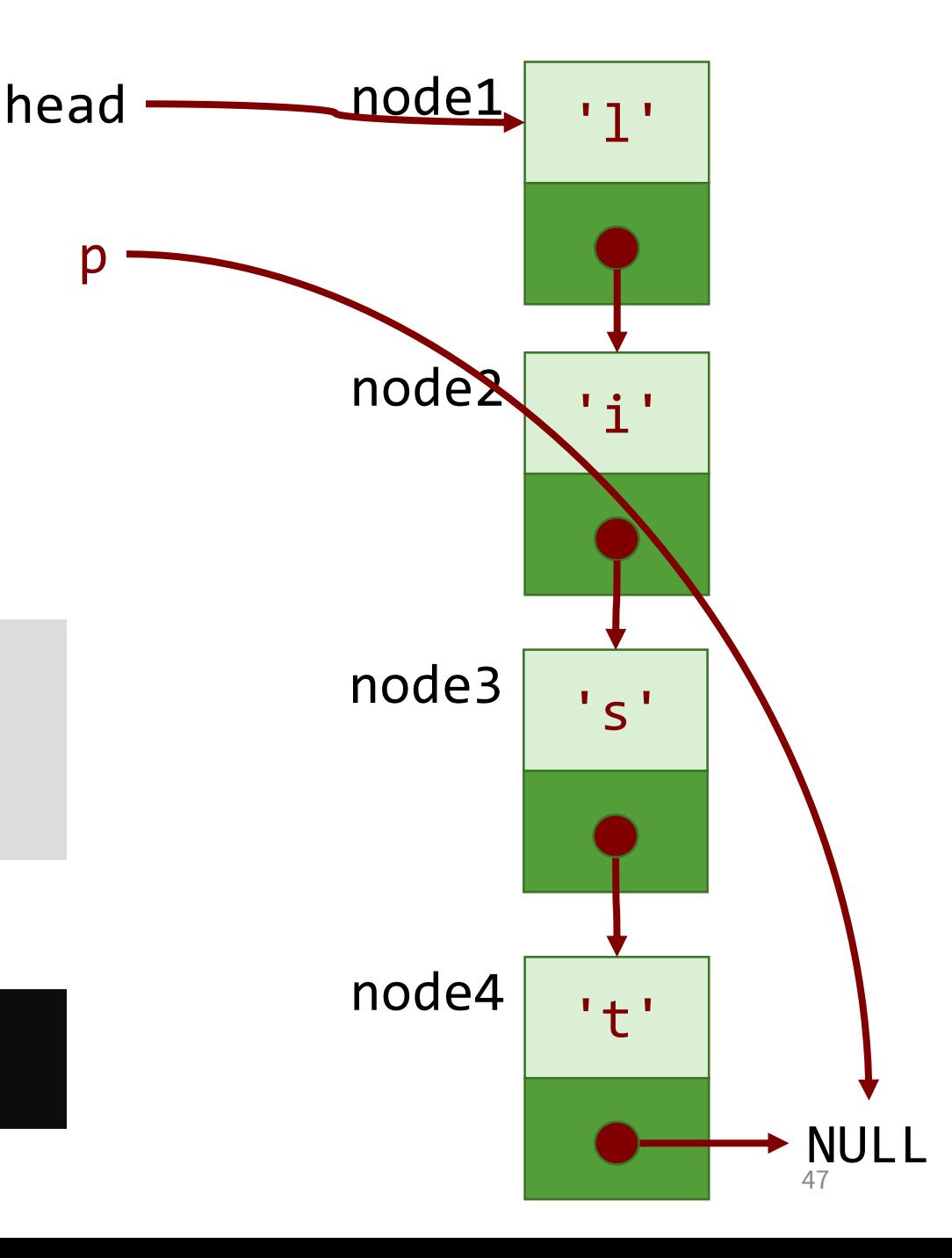

## Singly-Linked List Traversal (15)

- Will always begin from head
- Visit every node until last node
- Example:

```
Node *p = head;for( ; p := NULL; p = p->next)
```
• Output:

list

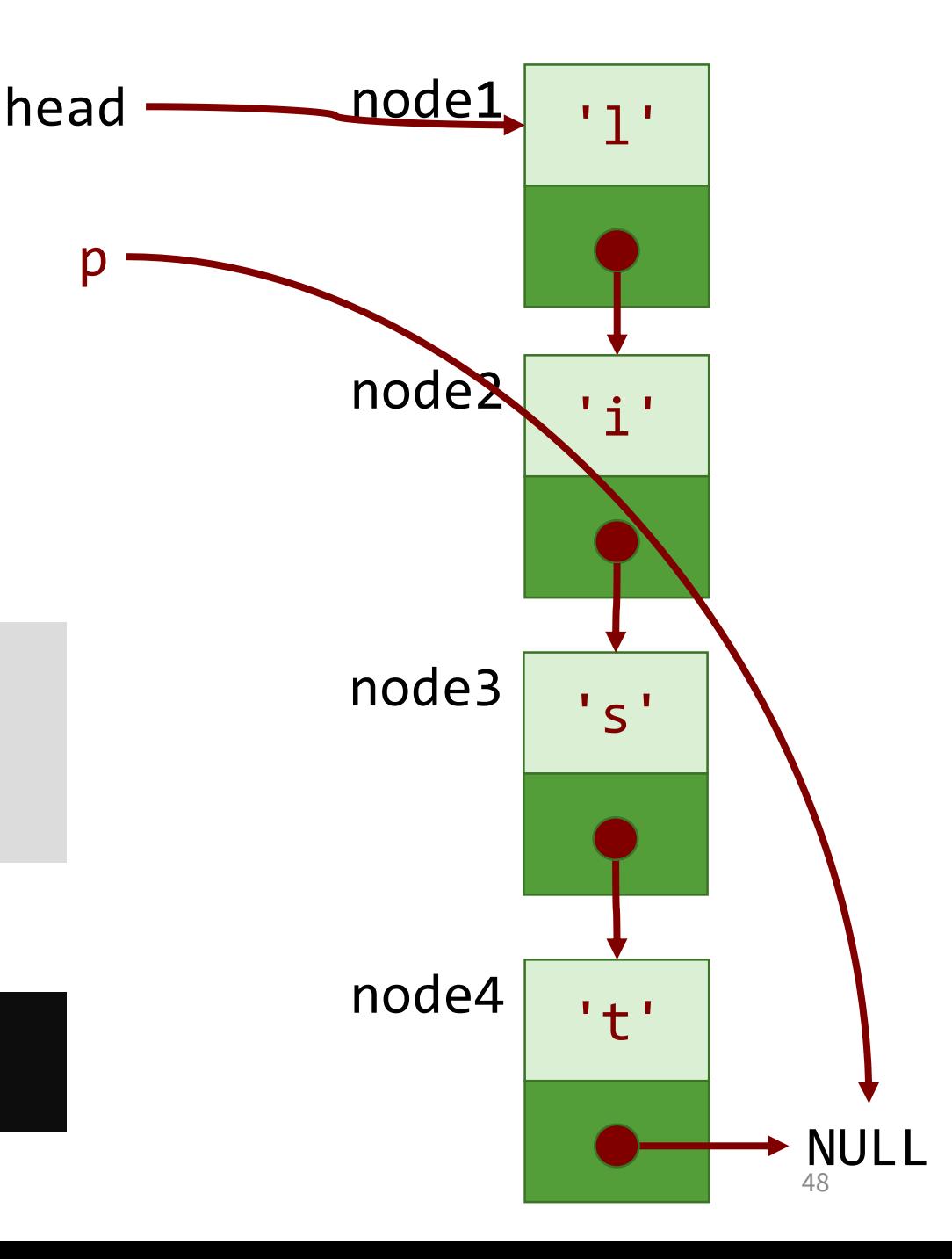

## Problems with Previous Example

- Need to know list elements during coding
- What if the list elements are not known prior to program execution?
- The right way: use dynamic memory allocation (read additional Lecture Material on Linked Lists (not assessed))

### Next Lecture

- User Defined Data types
- FILE Stream I/O